## **Issues**

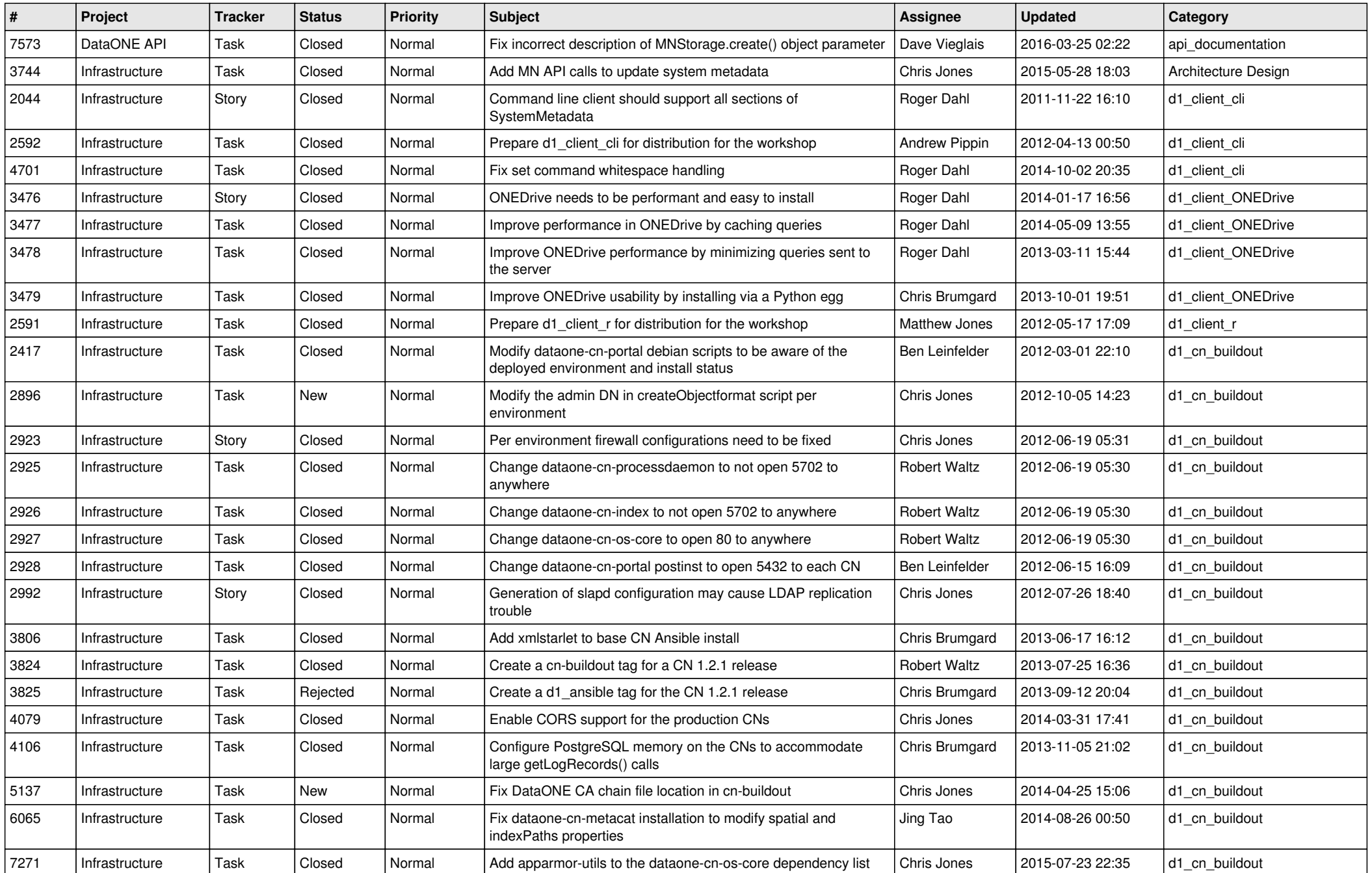

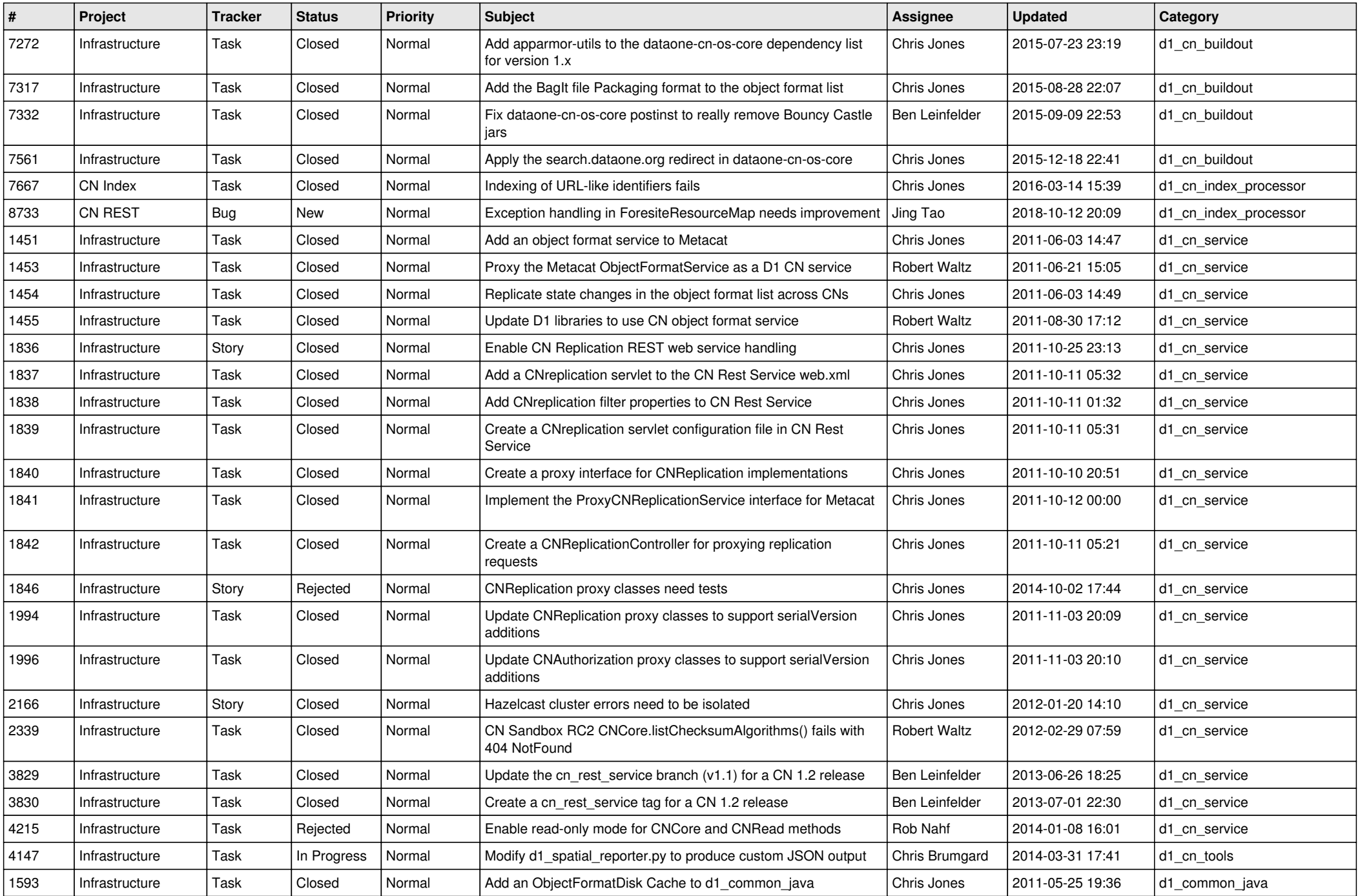

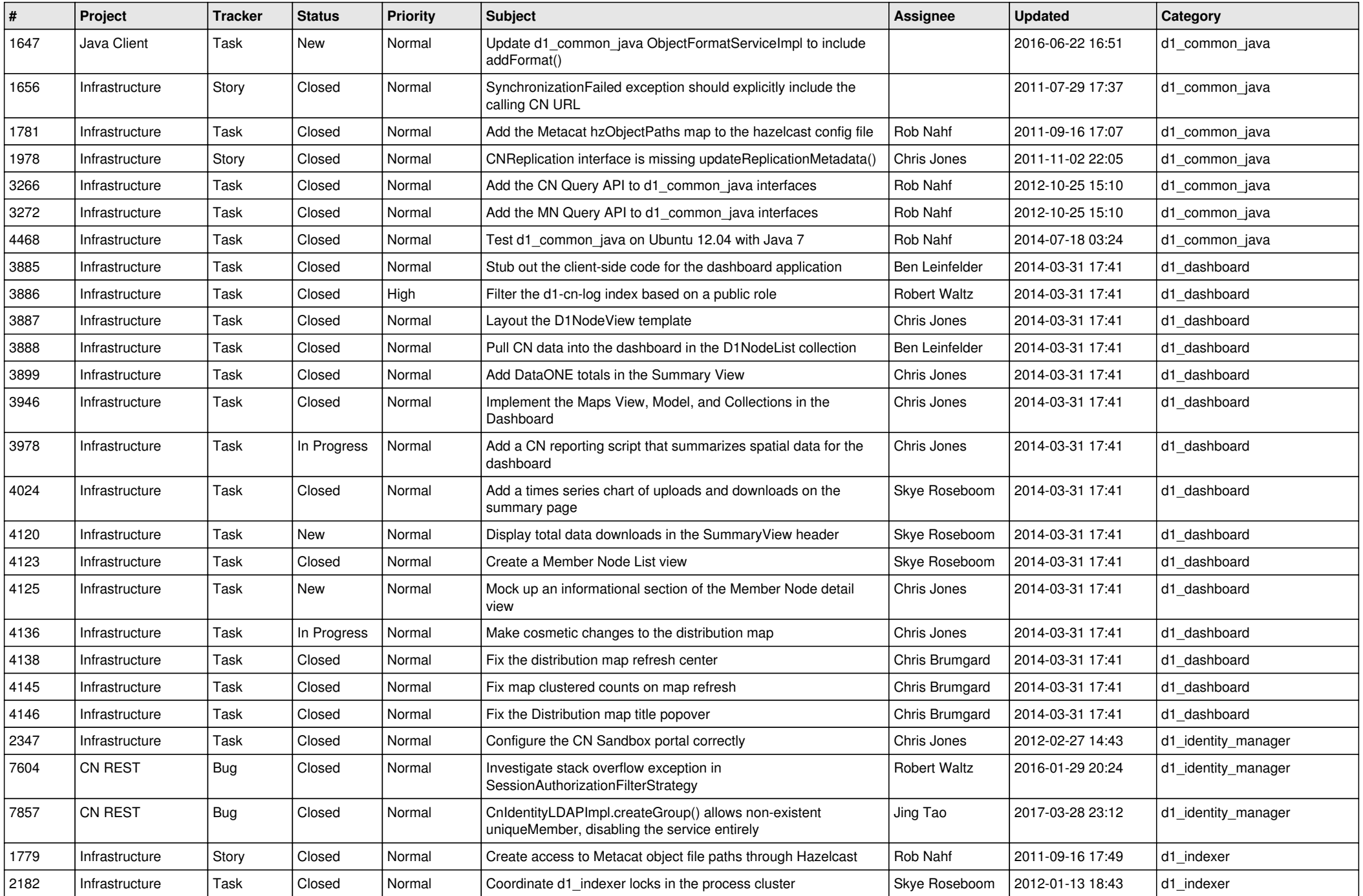

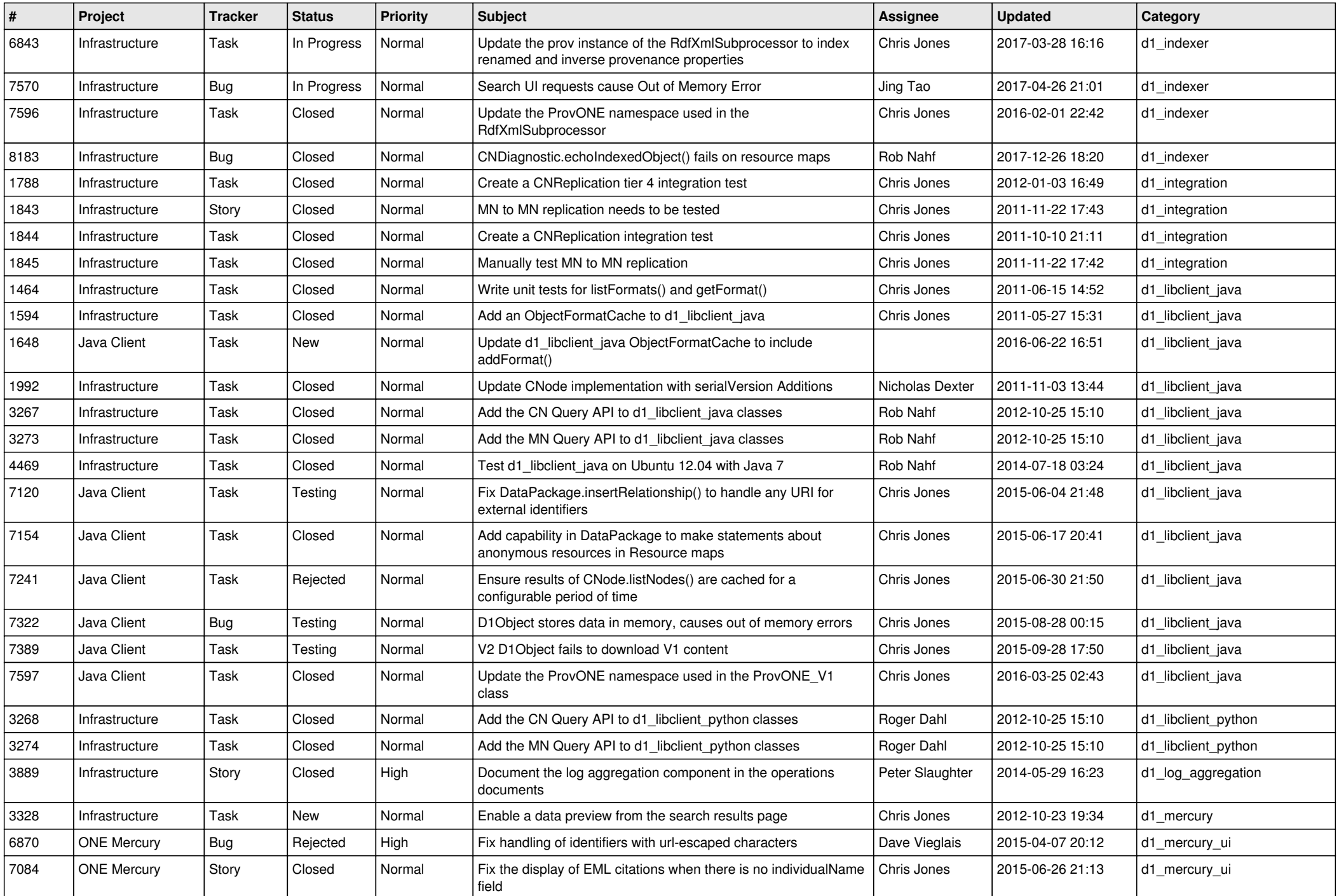

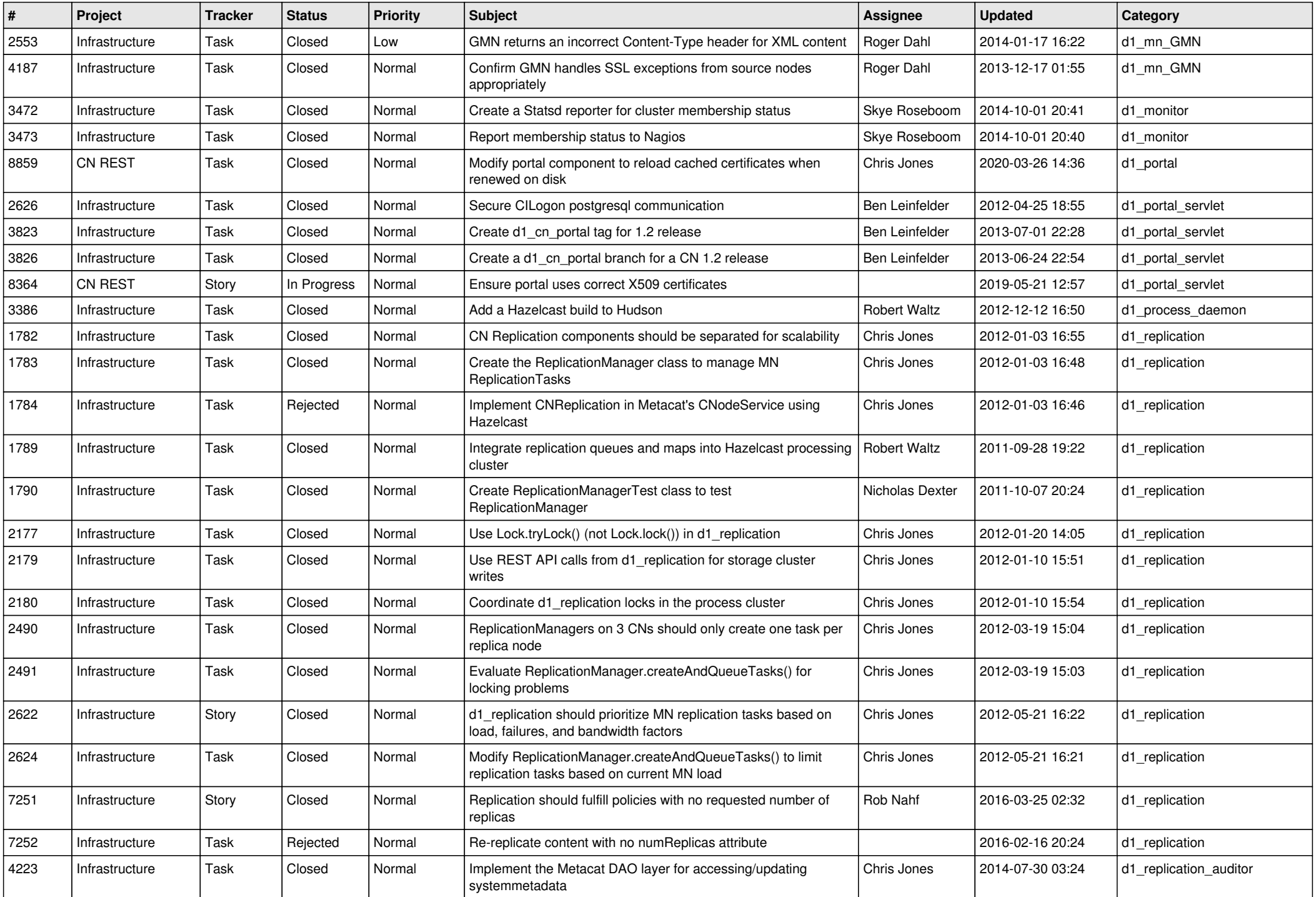

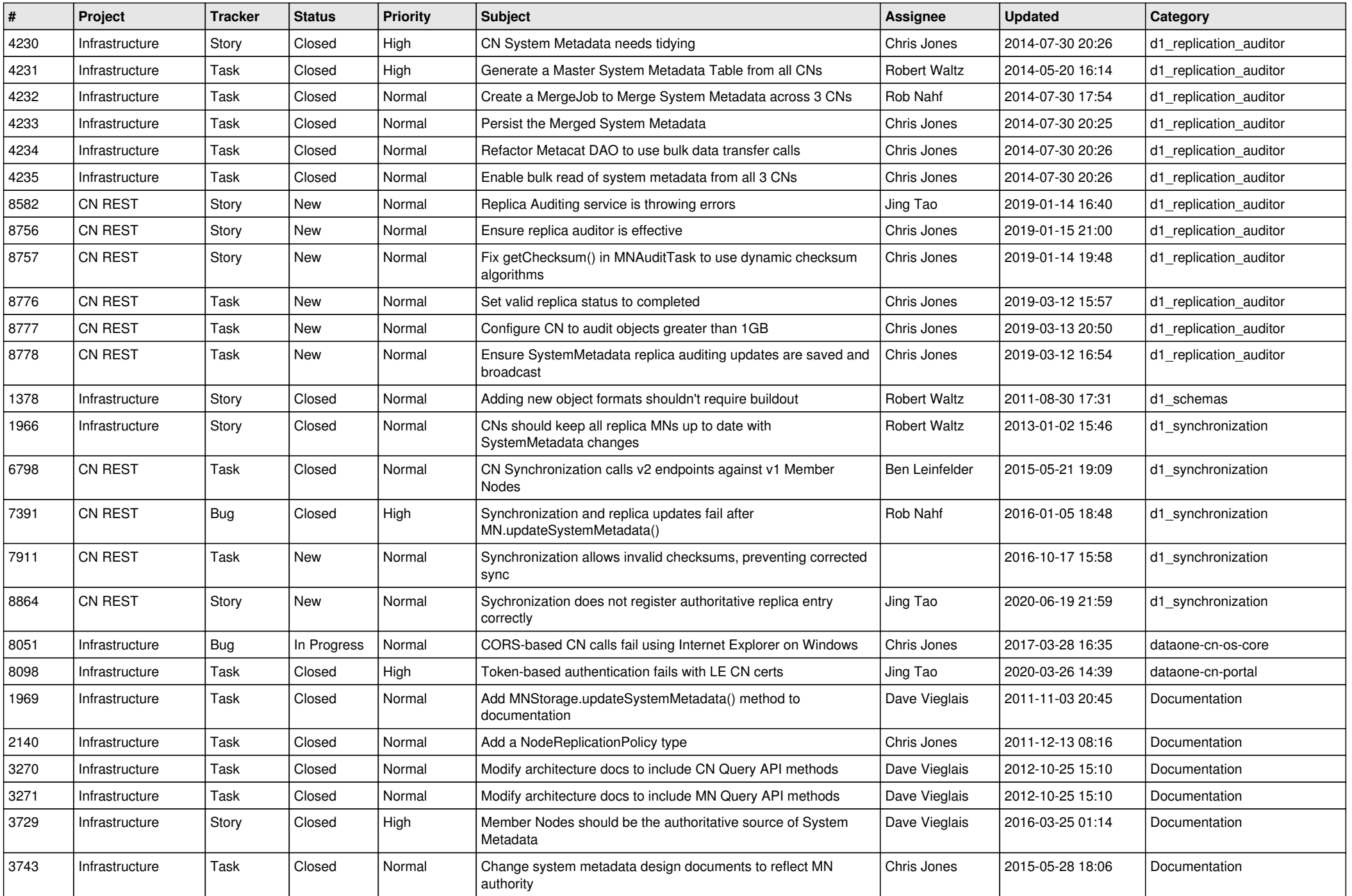

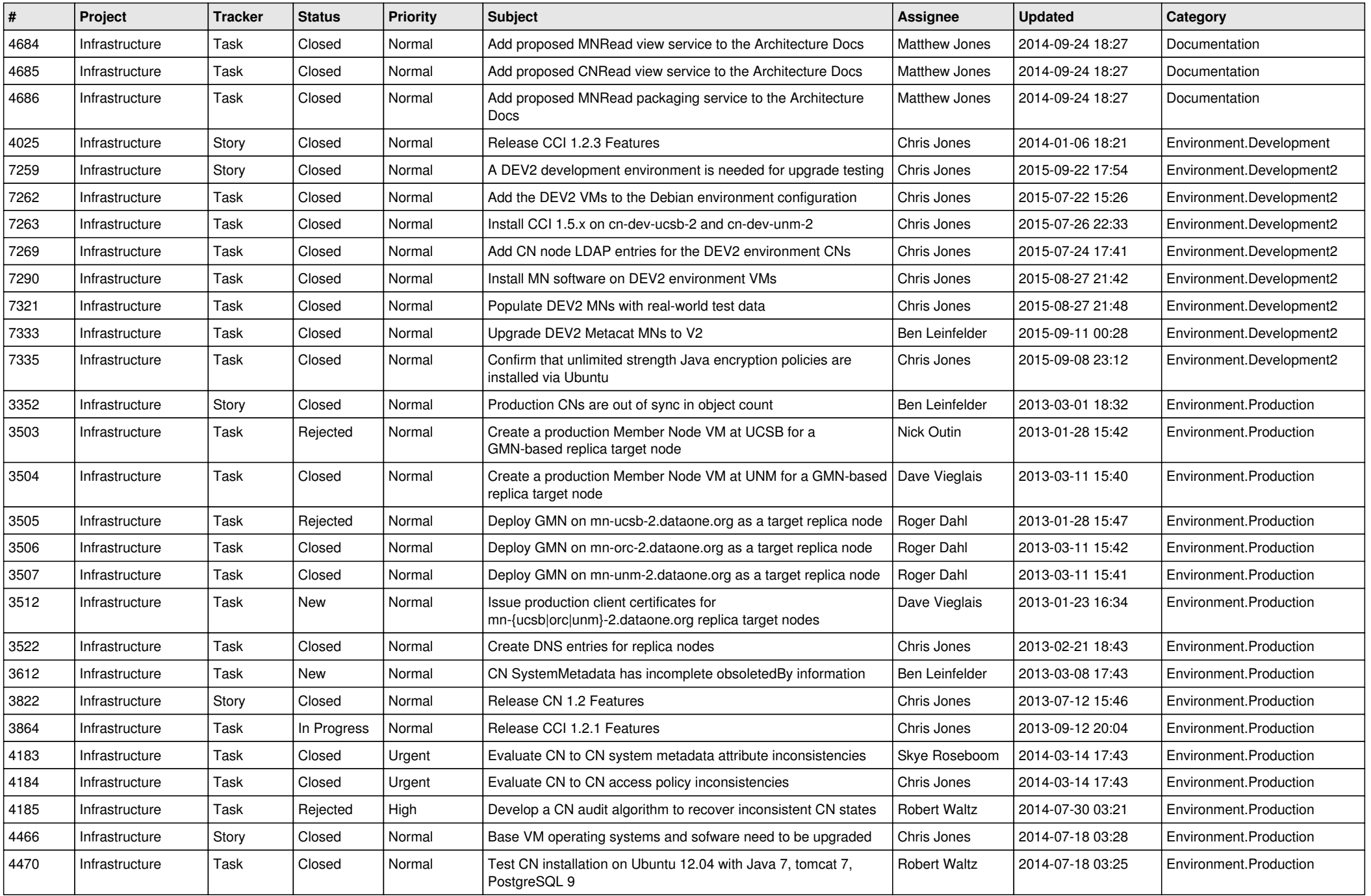

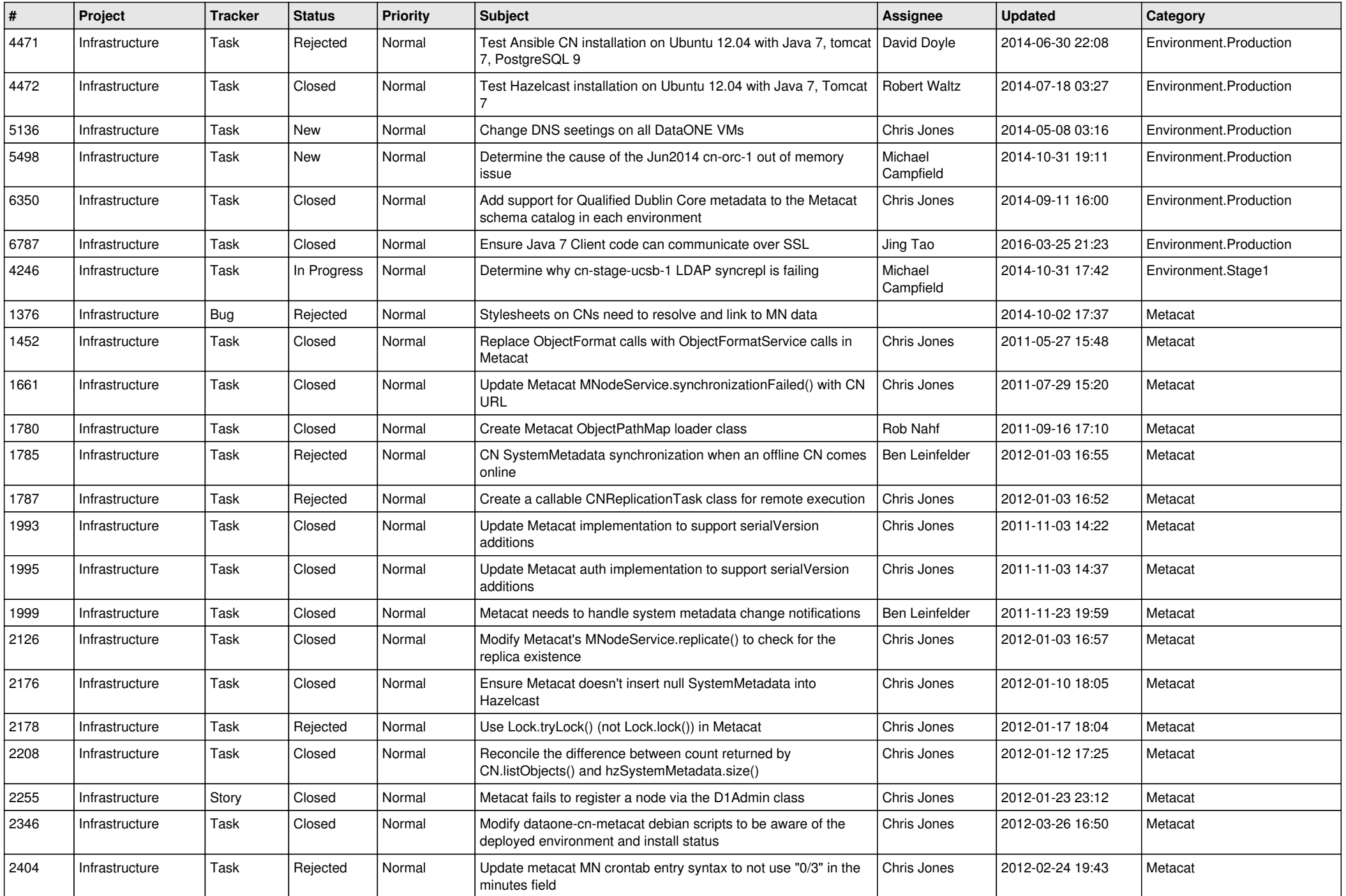

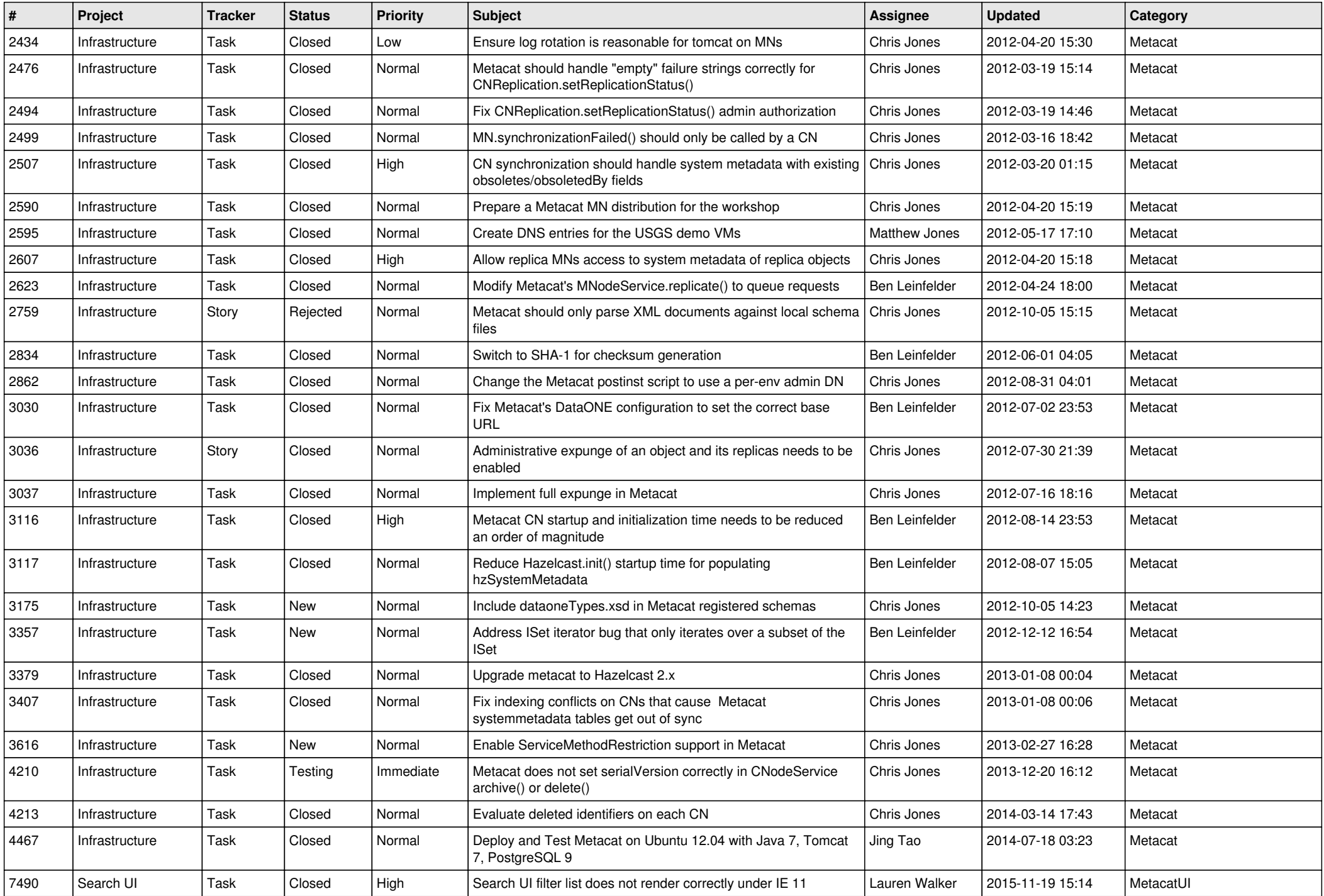

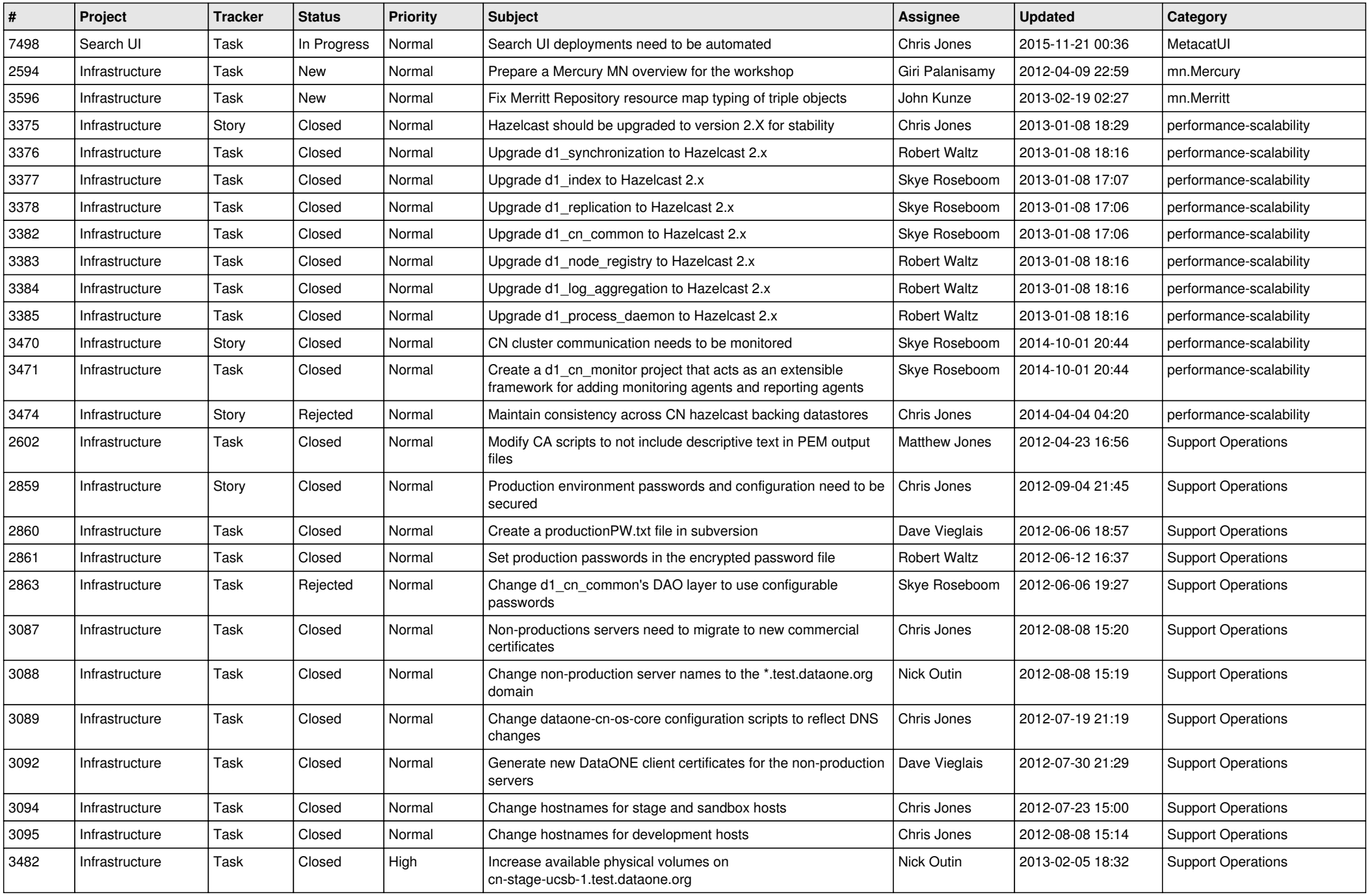

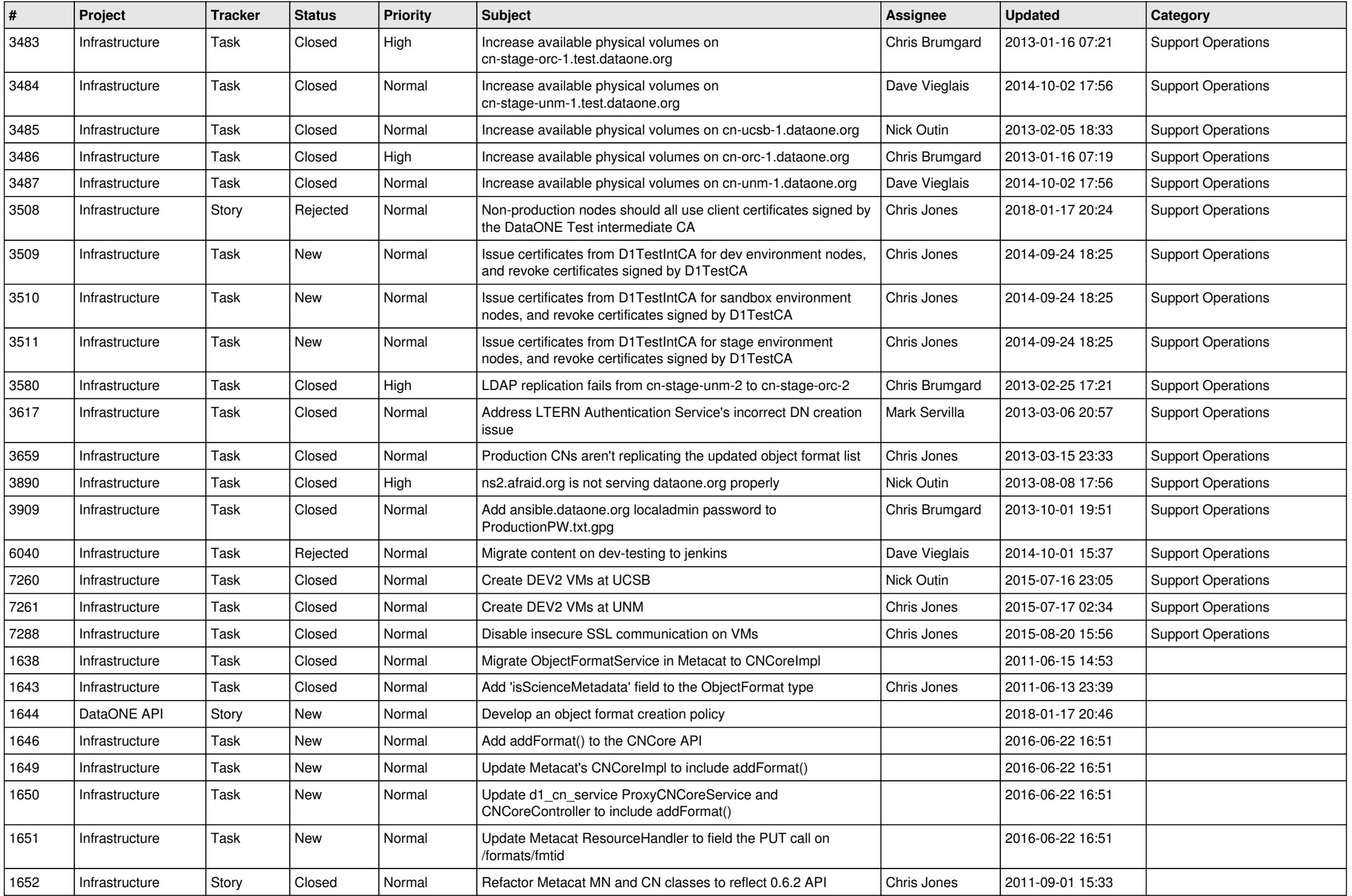

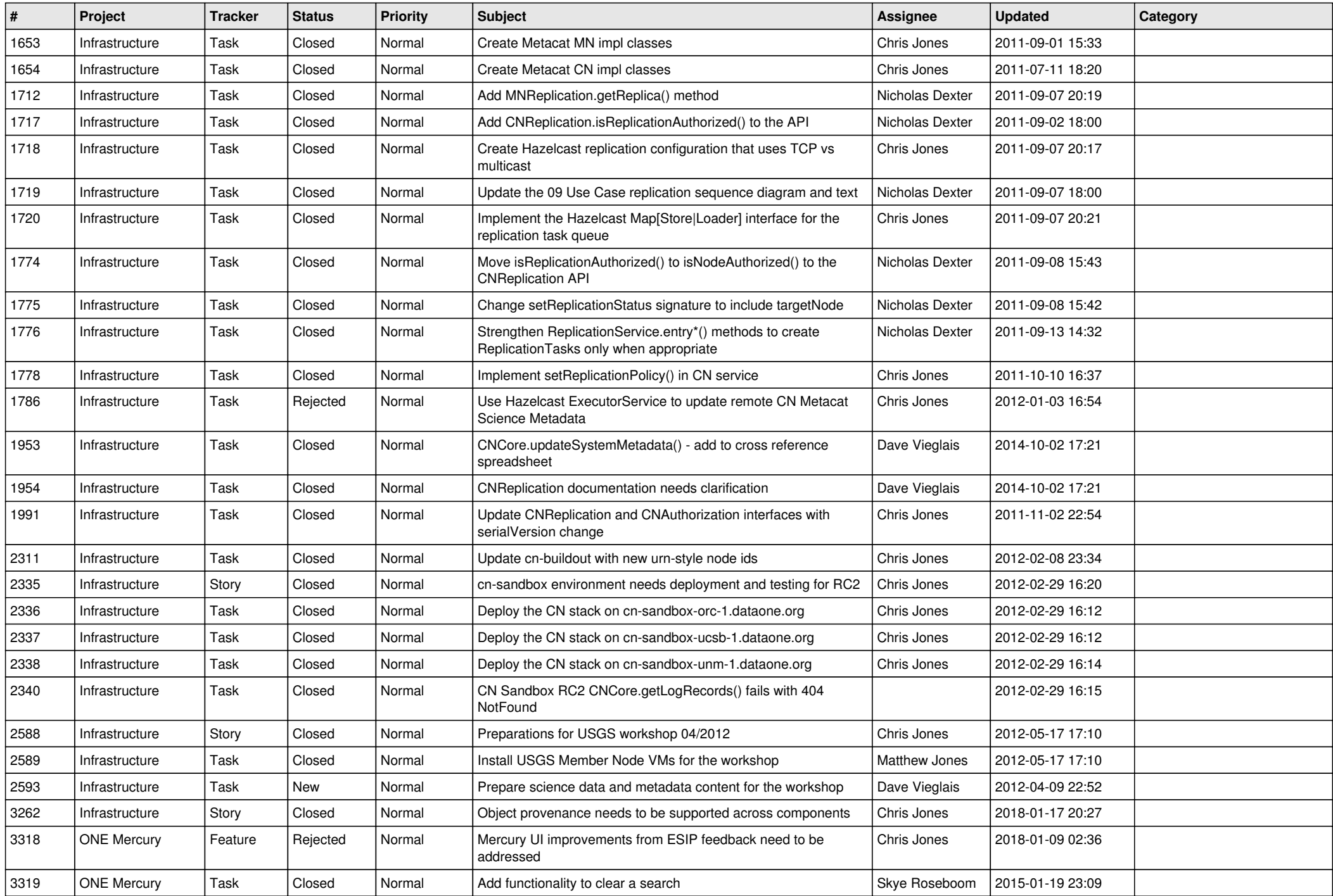

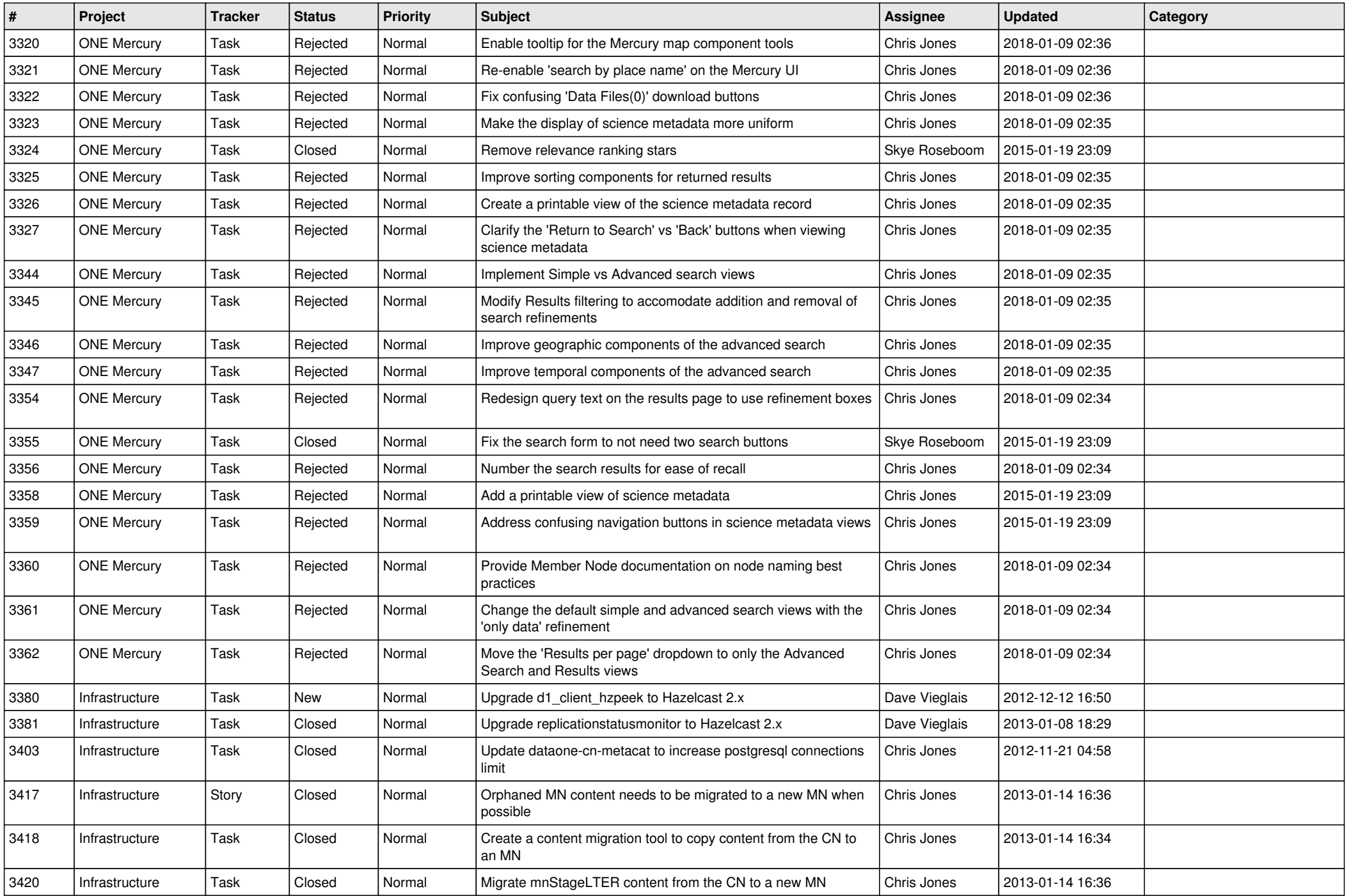

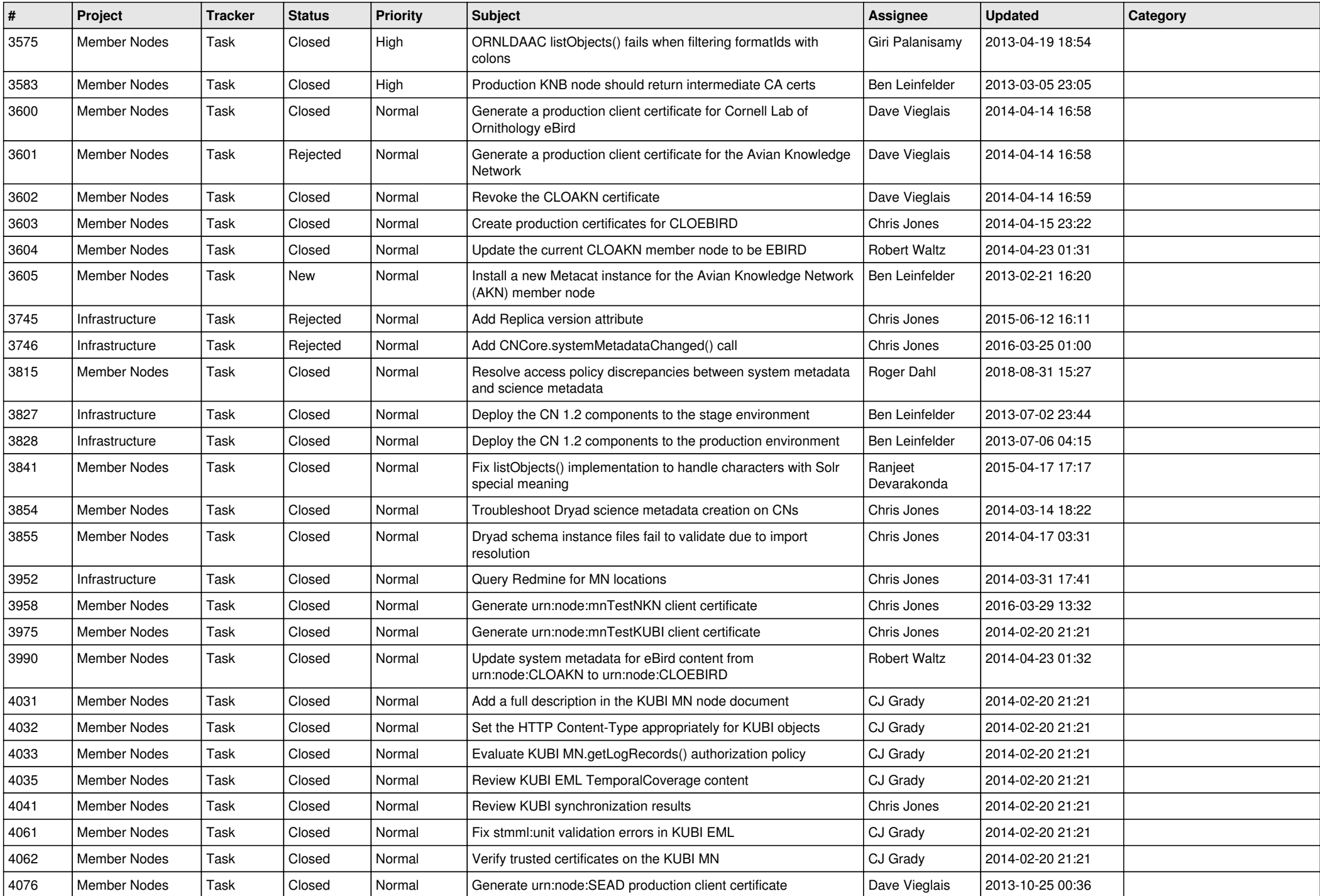

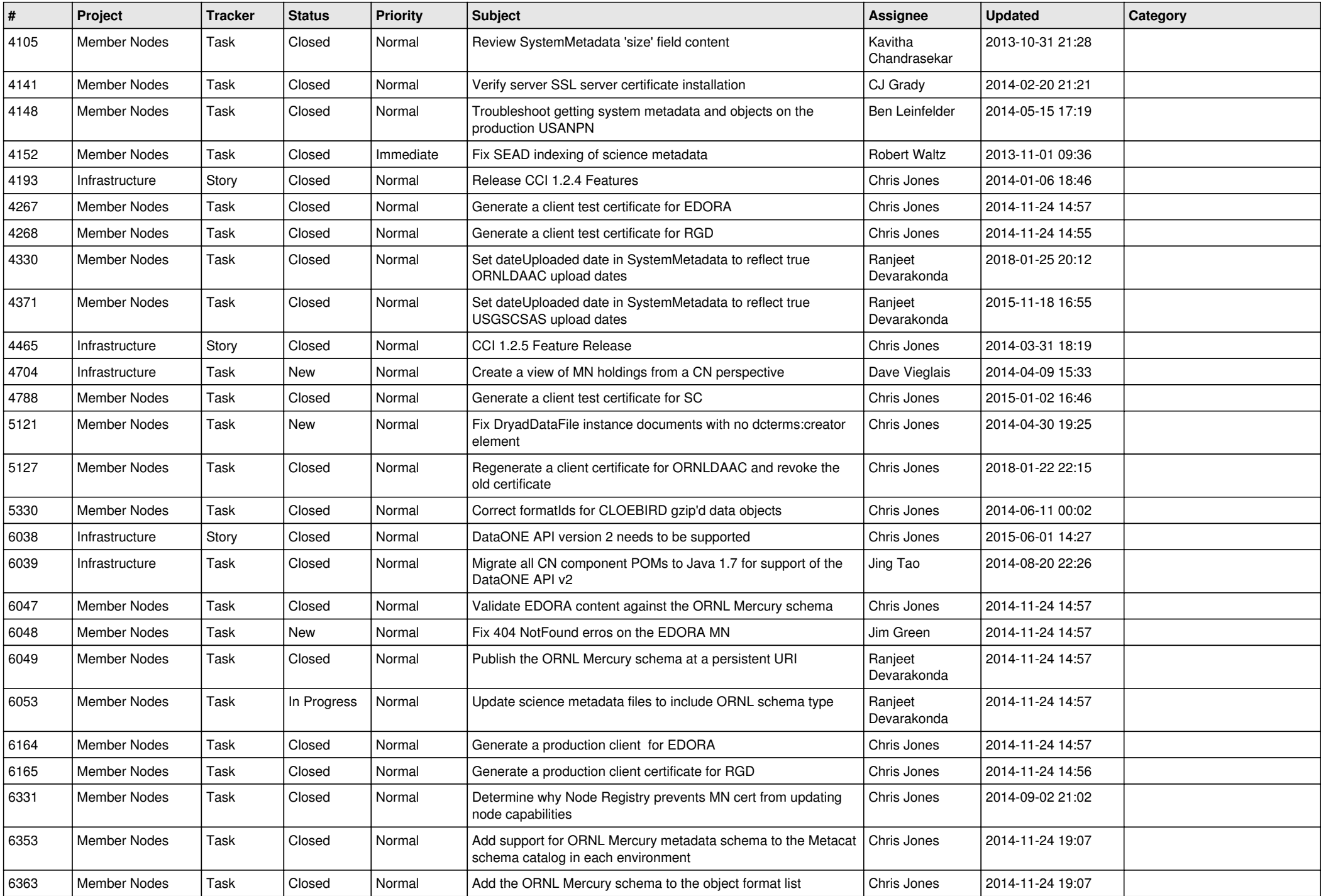

![](_page_15_Picture_102.jpeg)